# **COMPUTER CURRICULUM GUIDELINES**  GRADE LEVEL SUBJECT AREA EXPECTATIONS DIOCESE OF FRESNO KINDERGARTEN

# **EXPECTATIONS FOR RELIGIOUS INTEGRATION AND ARTICULATION**

- \_\_\_\_ A. Promote ethical values pertaining to the use of the computer.
- **EXECUTE:** B. Stimulate student potential for creativity.
- \_\_\_\_ C. Reinforce and maintain computer ethics, morals and standards.
- \_\_\_\_ D. Understand the cultural, and societal issues related to technology.
- E. Practice responsible use of technology systems, information and software.
- \_\_\_\_ F. Develop positive attitudes toward technology uses that support lifelong learning, collaboration, personal pursuits, and productivity.

# **ACADEMIC GRADE LEVEL SUBJECT AREA EXPECTATIONS**

# **COMPUTERS IN SOCIETY – HISTORY AND ETHICS**

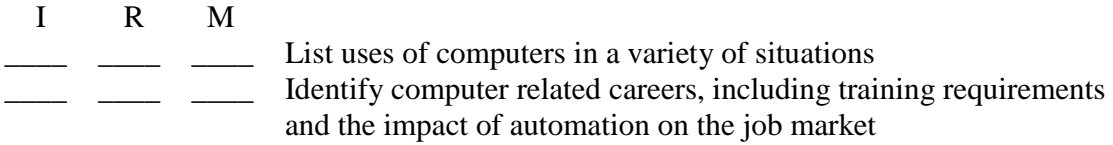

# **COMPUTER USAGE**

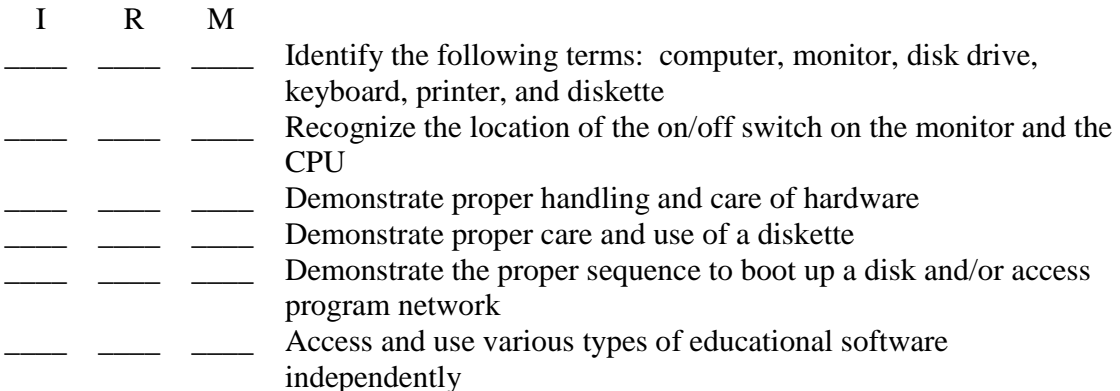

# **KEYBOARDING SKILLS**

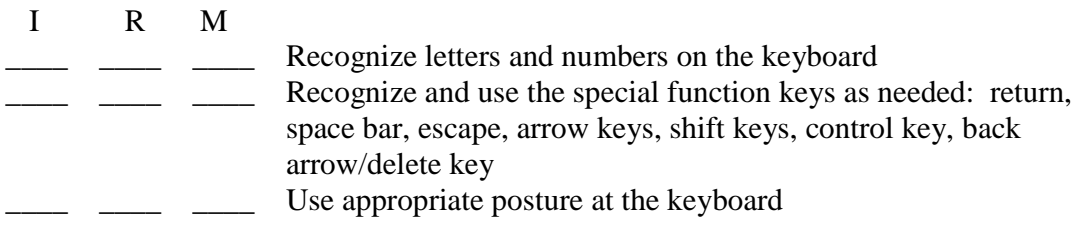

# GRADE LEVEL SUBJECT AREA EXPECTATIONS DIOCESE OF FRESNO FIRST GRADE

# **EXPECTATIONS FOR RELIGIOUS INTEGRATION AND ARTICULATION**

- \_\_\_\_ A. Promote ethical values pertaining to the use of the computer.
- \_\_\_\_ B. Stimulate student potential for creativity.
- \_\_\_\_ C. Reinforce and maintain computer ethics, morals and standards.
- \_\_\_\_ D. Understand the cultural, and societal issues related to technology.
- \_\_\_\_ E. Practice responsible use of technology systems, information and software.
- \_\_\_\_ F. Develop positive attitudes toward technology uses that support lifelong learning, collaboration, personal pursuits, and productivity.

# **ACADEMIC GRADE LEVEL SUBJECT AREA EXPECTATIONS**

# **COMPUTERS IN SOCIETY – HISTORY AND ETHICS**

I R M

\_\_\_\_ \_\_\_\_ \_\_\_\_ List uses of computers in a variety of situations

Identify computer related careers, including training requirements and the impact of automation on the job market

# **COMPUTER USAGE**

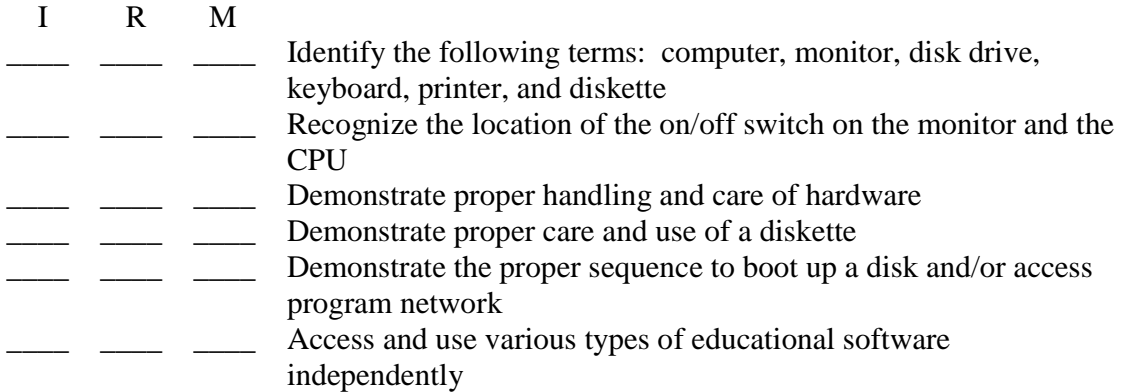

# **KEYBOARDING SKILLS**

 I R M **\_\_\_\_\_** \_\_\_\_\_ Recognize letters and numbers on the keyboard Locate and use numbers and letters on the keyboard

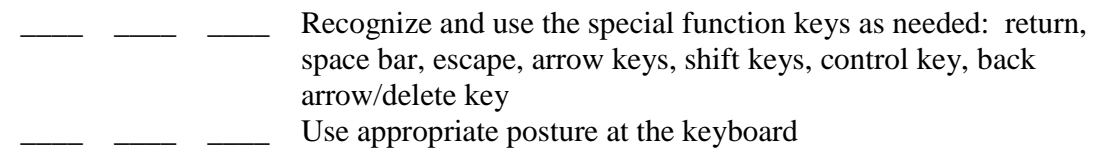

# GRADE LEVEL SUBJECT AREA EXPECTATIONS DIOCESE OF FRESNO SECOND GRADE

# **EXPECTATIONS FOR RELIGIOUS INTEGRATION AND ARTICULATION**

- \_\_\_\_ A. Promote ethical values pertaining to the use of the computer.
- **EXECUTE:** B. Stimulate student potential for creativity.
- C. Reinforce and maintain computer ethics, morals and standards.
- D. Understand the cultural, and societal issues related to technology.
- **E.** Practice responsible use of technology systems, information and software.
- \_\_\_\_ F. Develop positive attitudes toward technology uses that support lifelong learning, collaboration, personal pursuits, and productivity.

# **ACADEMIC GRADE LEVEL SUBJECT AREA EXPECTATIONS**

# **COMPUTERS IN SOCIETY – HISTORY AND ETHICS**

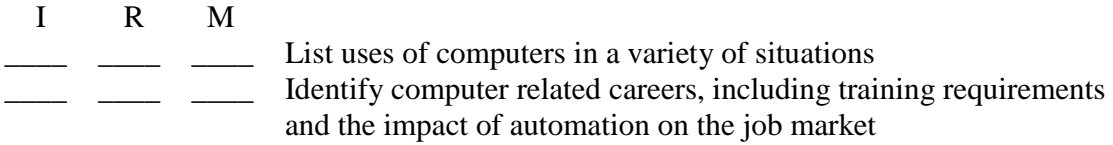

#### **COMPUTER USAGE**

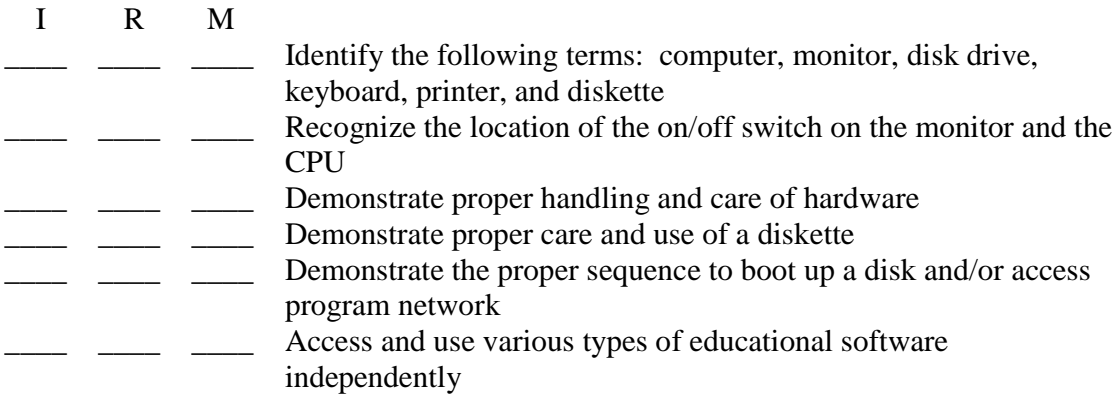

#### **KEYBOARDING SKILLS**

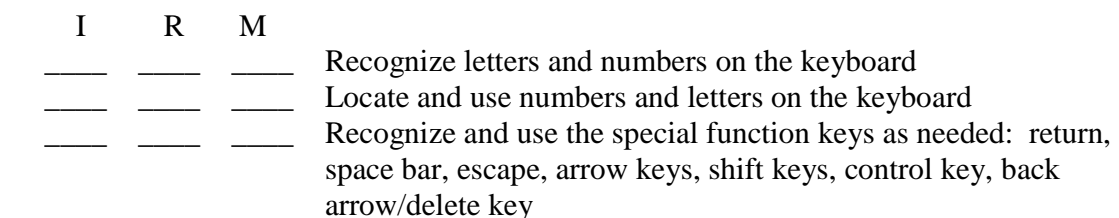

 $\frac{1}{\sqrt{1-\frac{1}{\sqrt{1-\frac{1$ \_\_\_\_\_ \_\_\_\_ \_\_\_\_ Use appropriate posture at the keyboard

# GRADE LEVEL SUBJECT AREA EXPECTATIONS DIOCESE OF FRESNO THIRD GRADE

# **EXPECTATIONS FOR RELIGIOUS INTEGRATION AND ARTICULATION**

- \_\_\_\_ A. Promote ethical values pertaining to the use of the computer.
- **EXECUTE:** B. Stimulate student potential for creativity.
- \_\_\_\_ C. Reinforce and maintain computer ethics, morals and standards.
- \_\_\_\_ D. Understand the cultural, and societal issues related to technology.
- **E.** Practice responsible use of technology systems, information and software.
- \_\_\_\_ F. Develop positive attitudes toward technology uses that support lifelong learning, collaboration, personal pursuits, and productivity.

# **ACADEMIC GRADE LEVEL SUBJECT AREA EXPECTATIONS**

# **COMPUTERS IN SOCIETY – HISTORY AND ETHICS**

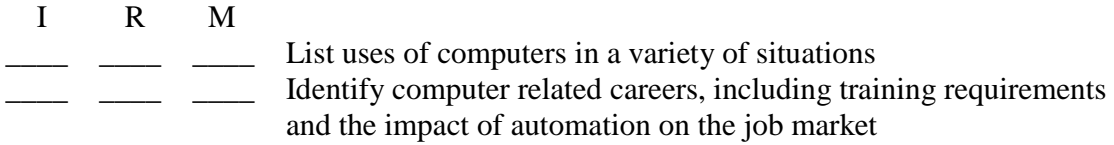

# **COMPUTER USAGE**

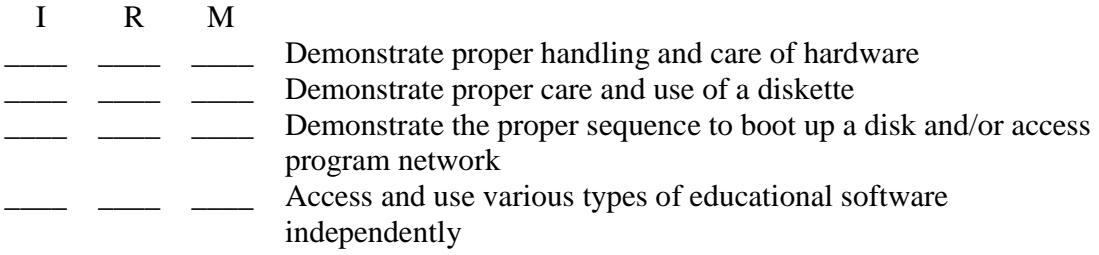

## **KEYBOARDING SKILLS**

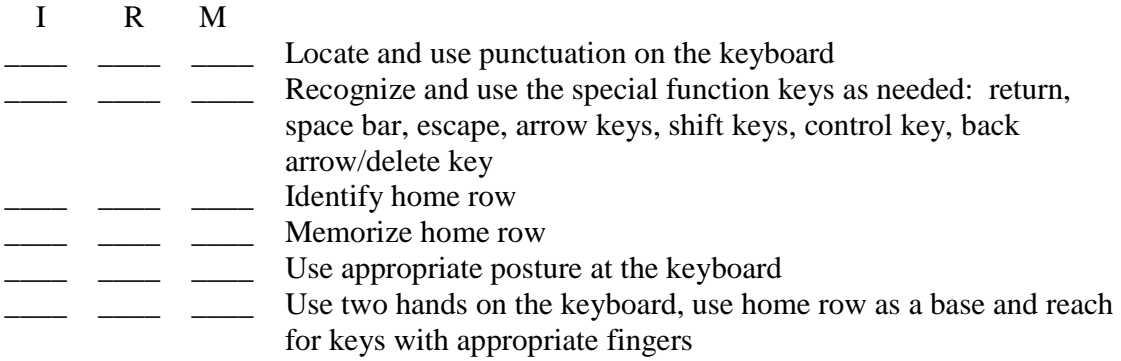

\_\_\_\_ \_\_\_ \_\_\_ Type simple words and short sentences

# GRADE LEVEL SUBJECT AREA EXPECTATIONS DIOCESE OF FRESNO FOURTH GRADE

# **EXPECTATIONS FOR RELIGIOUS INTEGRATION AND ARTICULATION**

- \_\_\_\_ A. Promote ethical values pertaining to the use of the computer.
- **\_\_\_\_** B. Stimulate student potential for creativity.
- C. Reinforce and maintain computer ethics, morals and standards.
- D. Understand the cultural, and societal issues related to technology.
- \_\_\_\_ E. Practice responsible use of technology systems, information and software.
- \_\_\_\_ F. Develop positive attitudes toward technology uses that support lifelong learning, collaboration, personal pursuits, and productivity.

# **ACADEMIC GRADE LEVEL SUBJECT AREA EXPECTATIONS**

# **COMPUTERS IN SOCIETY – HISTORY AND ETHICS**

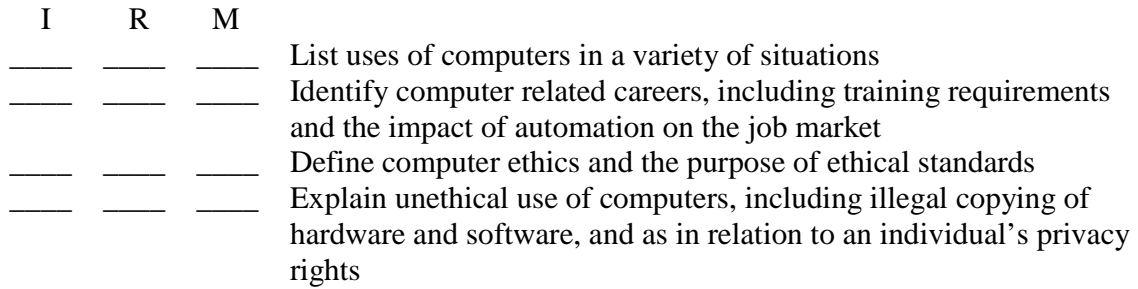

#### **COMPUTER USAGE**

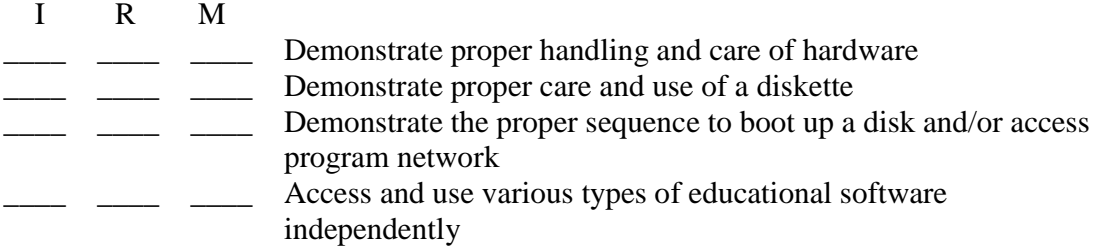

#### **KEYBOARDING SKILLS**

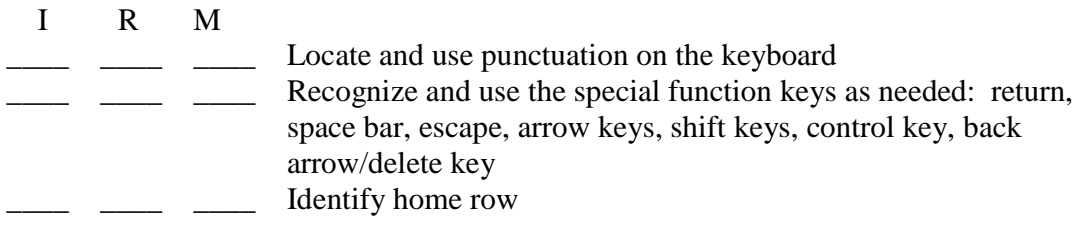

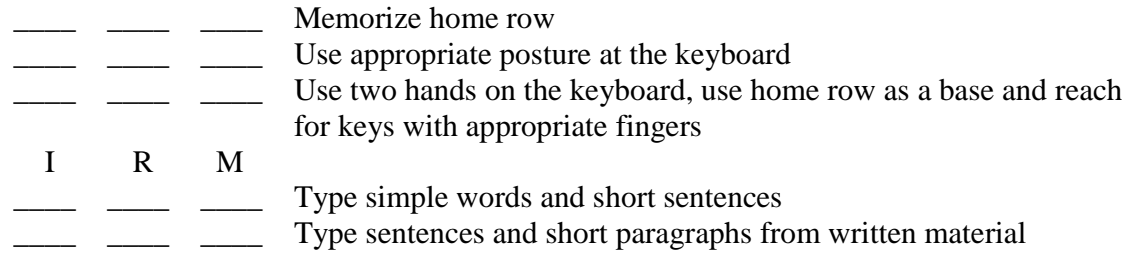

# GRADE LEVEL SUBJECT AREA EXPECTATIONS DIOCESE OF FRESNO FIFTH GRADE

# **EXPECTATIONS FOR RELIGIOUS INTEGRATION AND ARTICULATION**

- \_\_\_\_ A. Promote ethical values pertaining to the use of the computer.
- **\_\_\_\_** B. Stimulate student potential for creativity.
- C. Reinforce and maintain computer ethics, morals and standards.
- D. Understand the cultural, and societal issues related to technology.
- \_\_\_\_ E. Practice responsible use of technology systems, information and software.
- \_\_\_\_ F. Develop positive attitudes toward technology uses that support lifelong learning, collaboration, personal pursuits, and productivity.

# **ACADEMIC GRADE LEVEL SUBJECT AREA EXPECTATIONS**

# **COMPUTERS IN SOCIETY – HISTORY AND ETHICS**

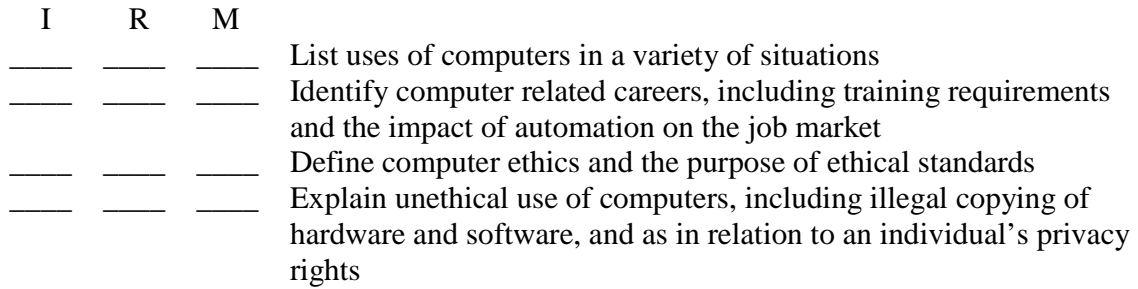

#### **COMPUTER USAGE**

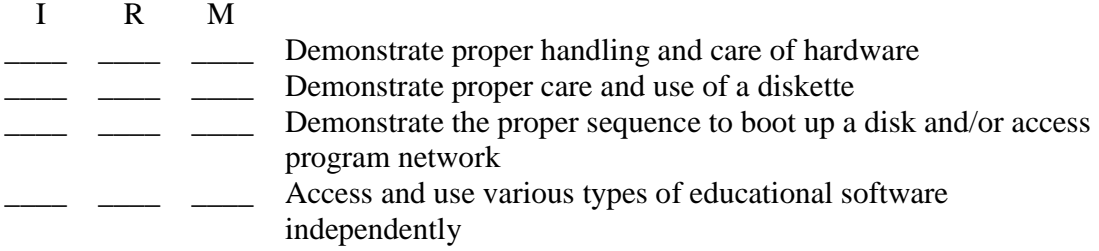

#### **KEYBOARDING SKILLS**

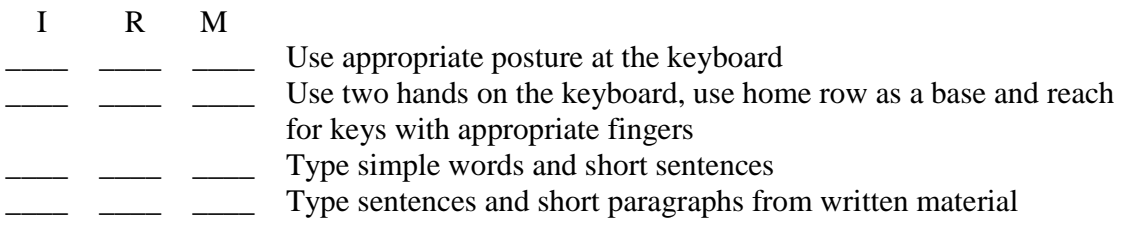

\_\_\_\_ \_\_\_\_ \_\_\_\_ Type an entire page of text with minimal errors \_\_\_\_\_ \_\_\_\_ \_\_\_\_ Type for improved accuracy \_\_\_\_ \_\_\_\_ \_\_\_ Type for improved speed

# **WORD PROCESSING**

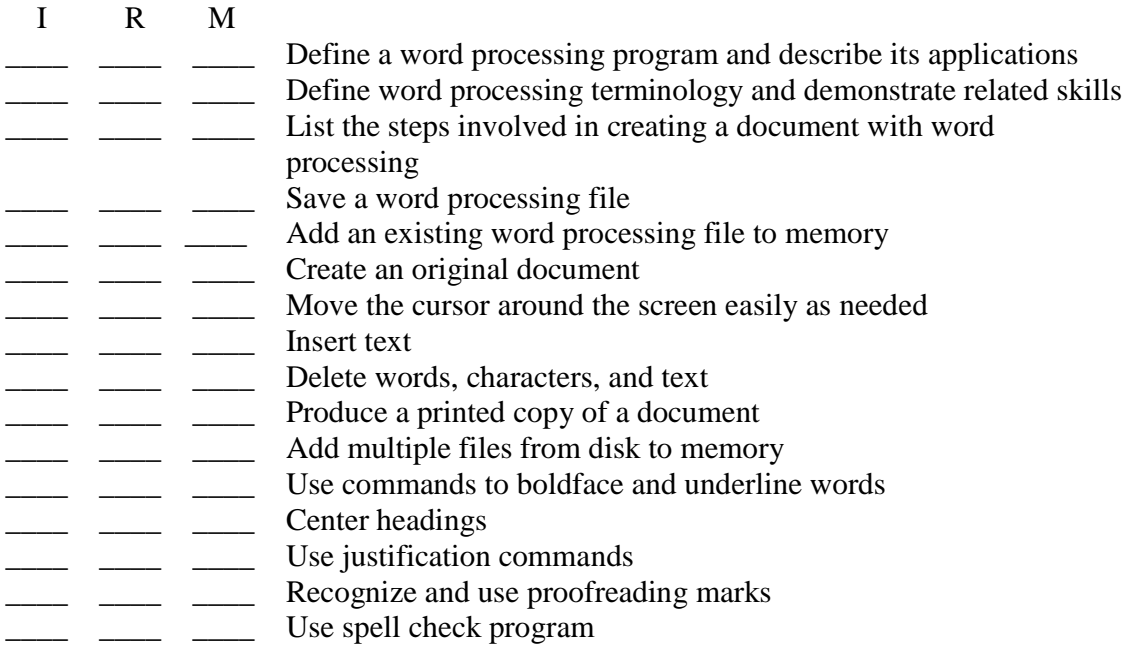

# **FLOWCHARTS**

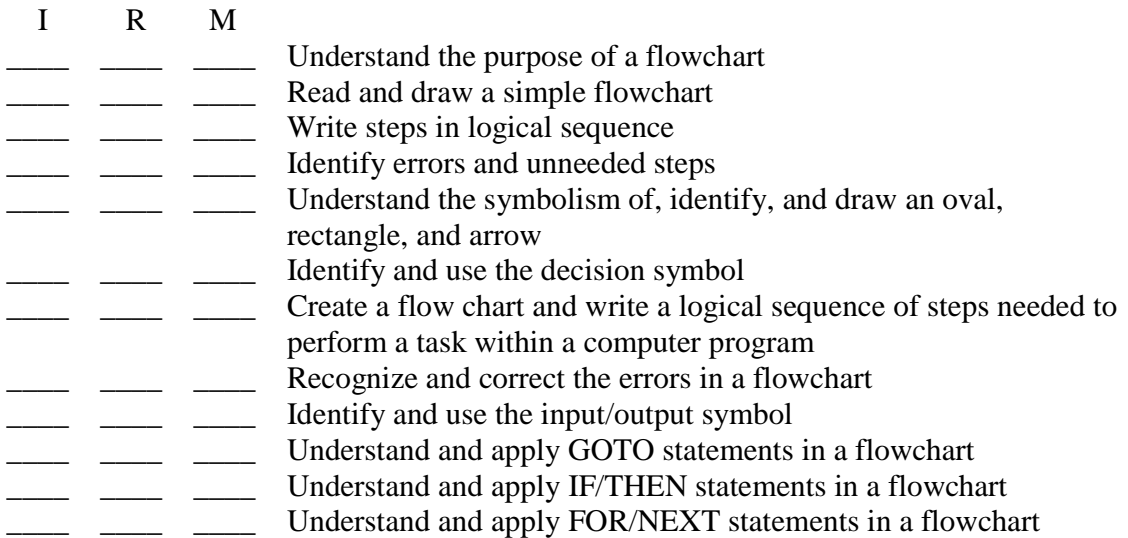

# GRADE LEVEL SUBJECT AREA EXPECTATIONS DIOCESE OF FRESNO SIXTH GRADE

## **EXPECTATIONS FOR RELIGIOUS INTEGRATION AND ARTICULATION**

- \_\_\_\_ A. Promote ethical values pertaining to the use of the computer.
- **EXECUTE:** B. Stimulate student potential for creativity.
- \_\_\_\_ C. Reinforce and maintain computer ethics, morals and standards.
- \_\_\_\_ D. Understand the cultural, and societal issues related to technology.
- \_\_\_\_ E. Practice responsible use of technology systems, information and software.
- \_\_\_\_ F. Develop positive attitudes toward technology uses that support lifelong learning, collaboration, personal pursuits, and productivity.

# **ACADEMIC GRADE LEVEL SUBJECT AREA EXPECTATIONS**

# **COMPUTERS IN SOCIETY – HISTORY AND ETHICS**

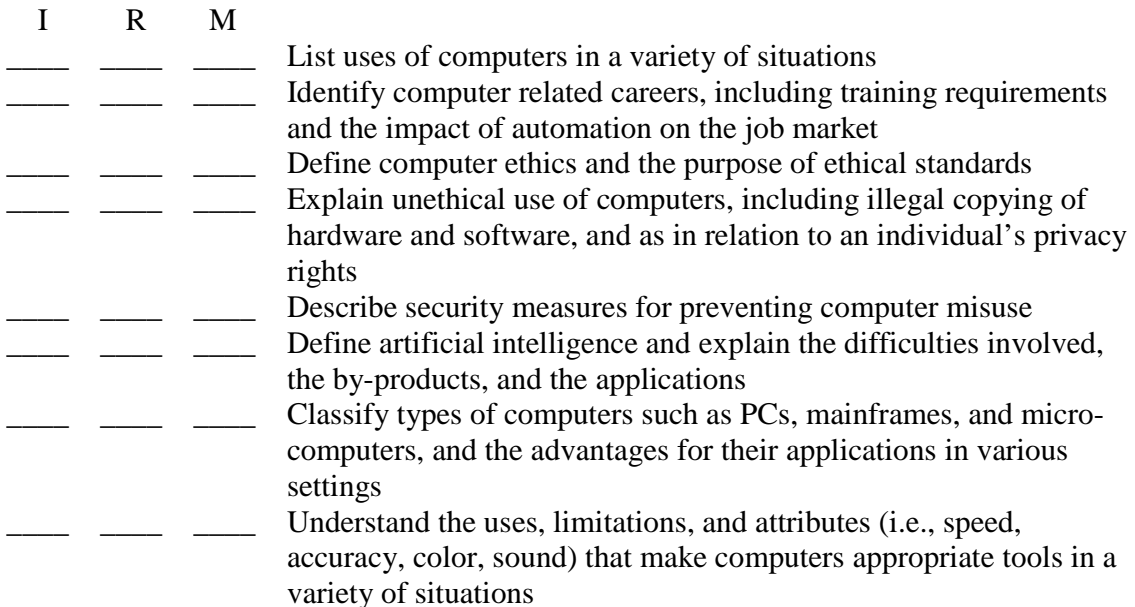

#### **COMPUTER USAGE**

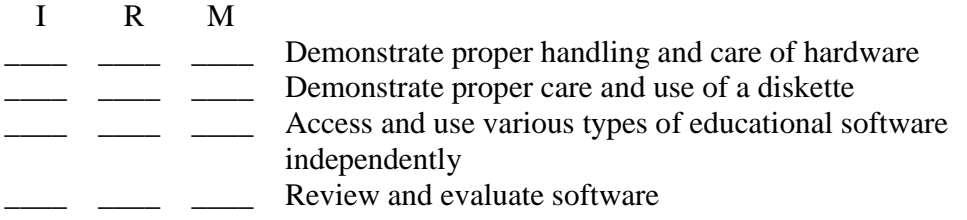

# **KEYBOARDING SKILLS**

- I R M
	- \_\_\_\_ \_\_\_\_ \_\_\_\_ Use appropriate posture at the keyboard
- I R M — — — — Type sentences and short paragraphs from written material — Type an entire page of text with minimal errors
	- Type an entire page of text with minimal errors<br>Type for improved accuracy
- \_\_\_ \_\_\_\_ \_\_\_\_ Type for improved accuracy<br>
\_\_ \_\_\_\_ Type for improved speed
- Type for improved speed

# **WORD PROCESSING**

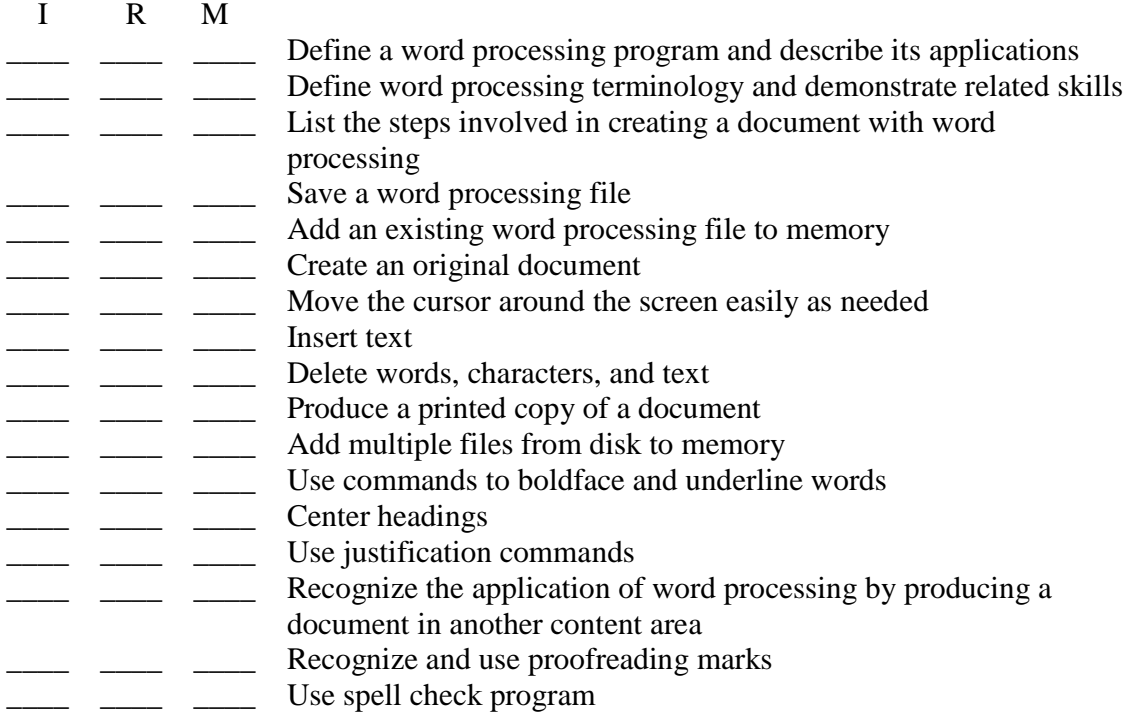

# **FLOWCHARTS**

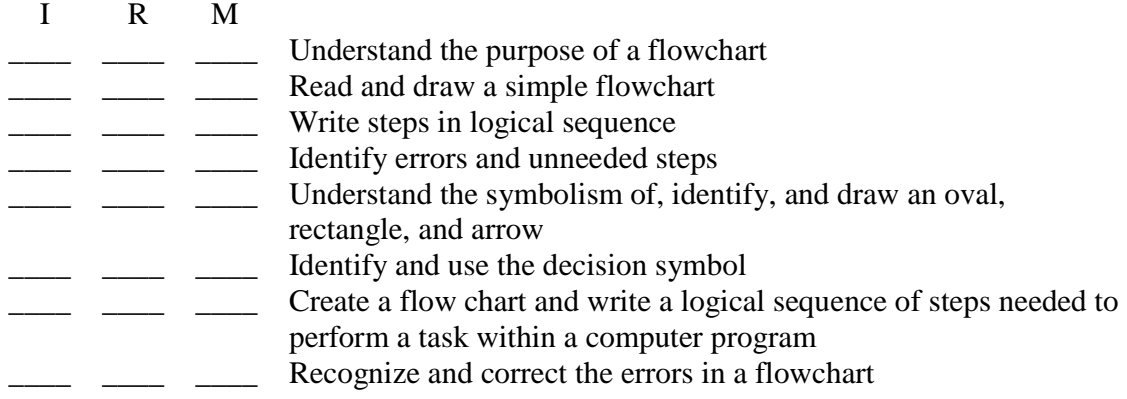

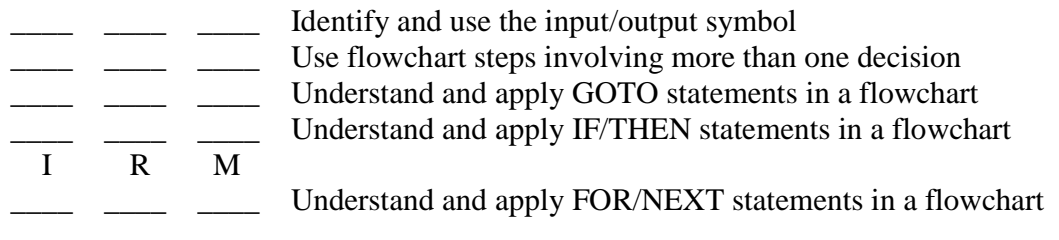

# **MULTIMEDIA USAGE**

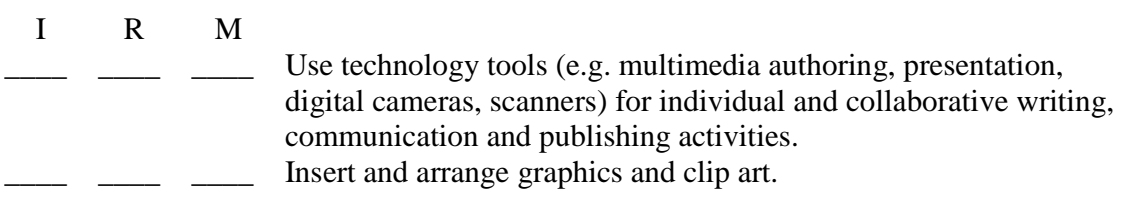

# **INTERNET USAGE**

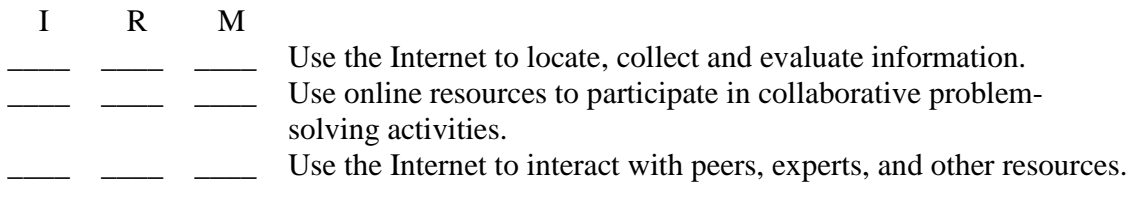

# **BASIC\***

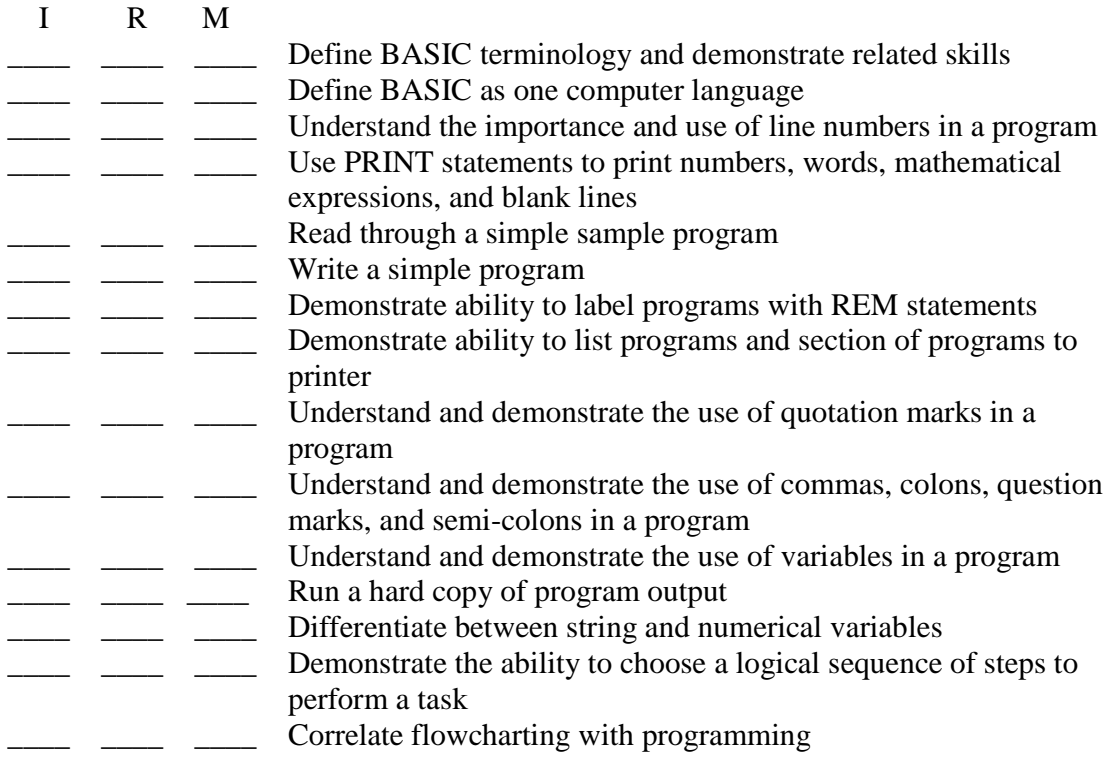

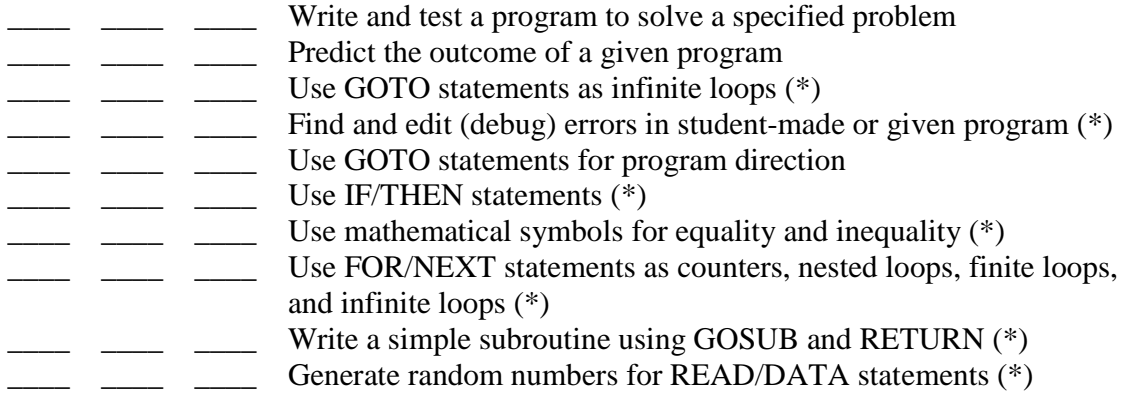

 $(*)$  = Optional

# GRADE LEVEL SUBJECT AREA EXPECTATIONS DIOCESE OF FRESNO SEVENTH GRADE

## **EXPECTATIONS FOR RELIGIOUS INTEGRATION AND ARTICULATION**

- \_\_\_\_ A. Promote ethical values pertaining to the use of the computer.
- **\_\_\_\_** B. Stimulate student potential for creativity.
- \_\_\_\_ C. Reinforce and maintain computer ethics, morals and standards.
- \_\_\_\_ D. Understand the cultural, and societal issues related to technology.
- **E.** Practice responsible use of technology systems, information and software.
- \_\_\_\_ F. Develop positive attitudes toward technology uses that support lifelong learning, collaboration, personal pursuits, and productivity.

# **ACADEMIC GRADE LEVEL SUBJECT AREA EXPECTATIONS**

# **COMPUTERS IN SOCIETY – HISTORY AND ETHICS**

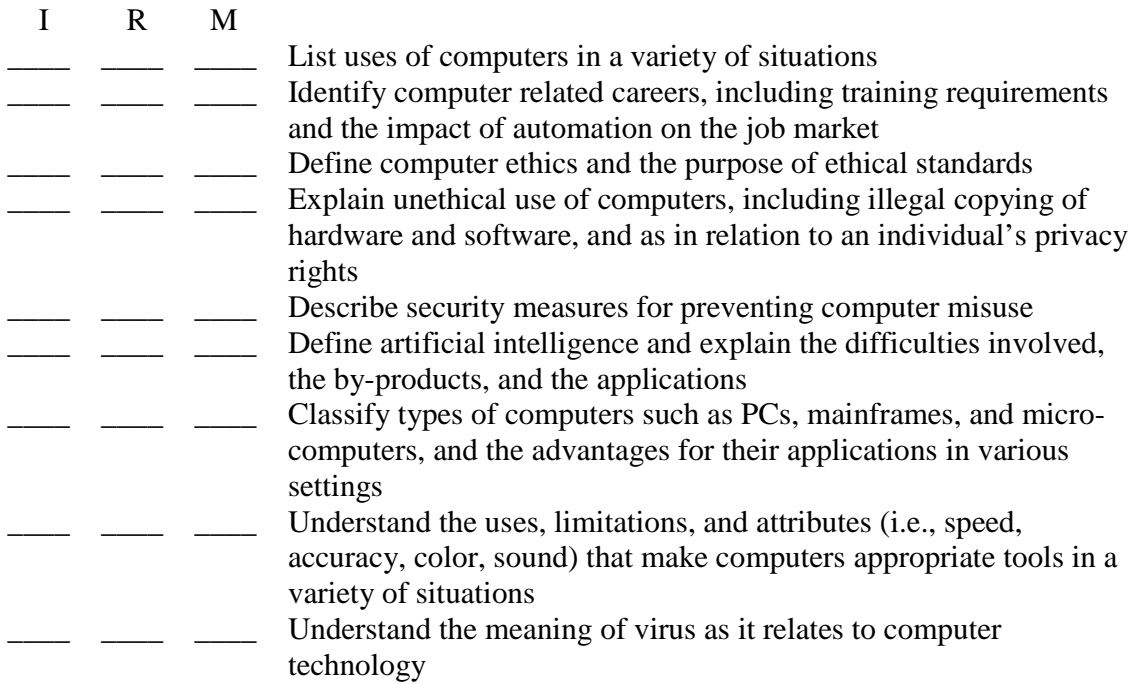

#### **COMPUTER USAGE**

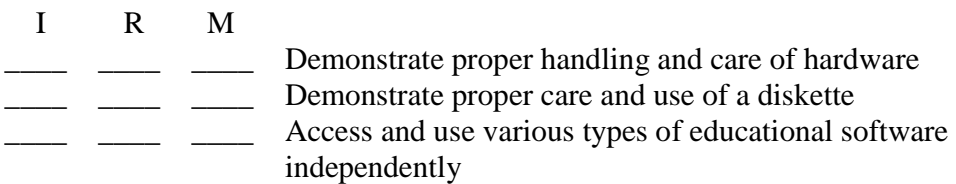

**\_\_\_\_\_** \_\_\_\_\_ Review and evaluate software

# **KEYBOARDING SKILLS**

- I R M
- —— —— Use appropriate posture at the keyboard<br>
—— Type for improved accuracy
- —— —— —— Type for improved accuracy<br>—— —— Type for improved speed
- Type for improved speed

# **WORD PROCESSING**

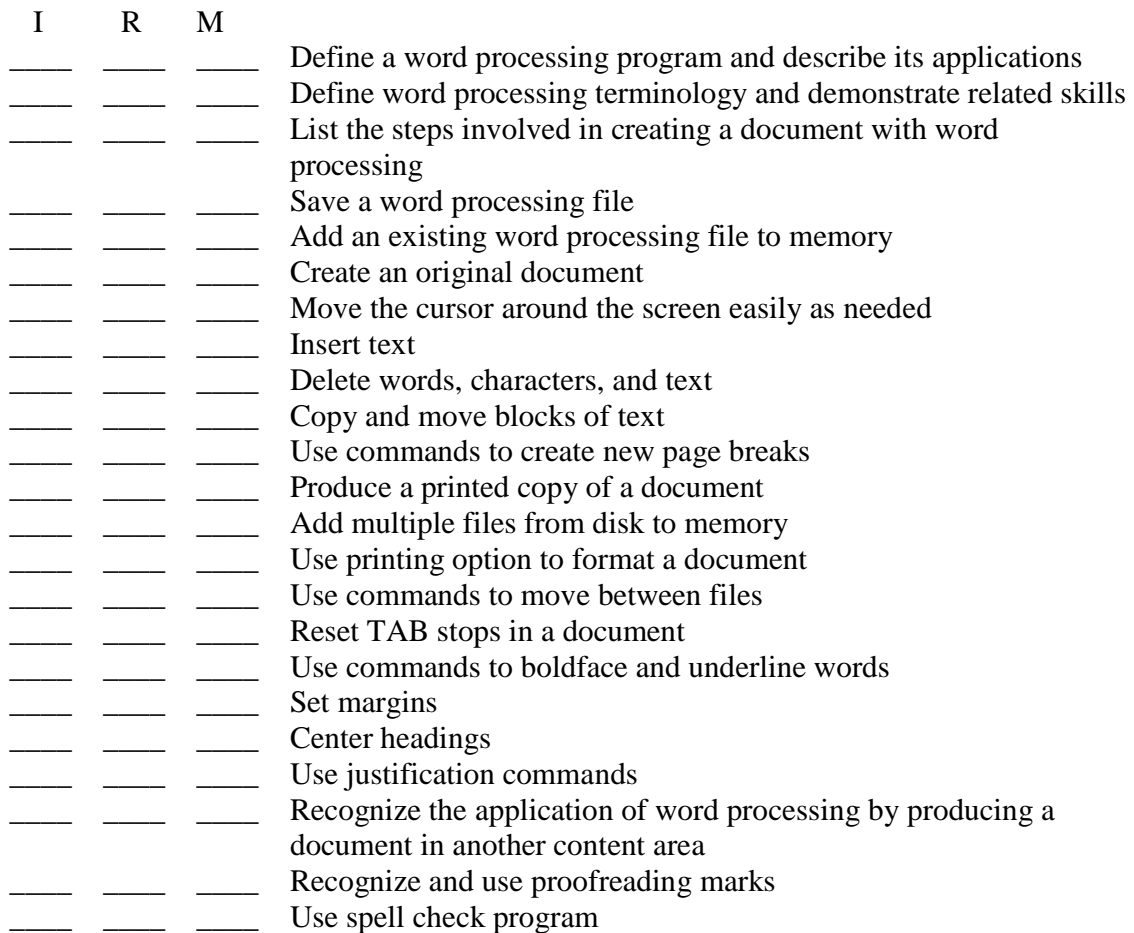

# **DATA BASE**

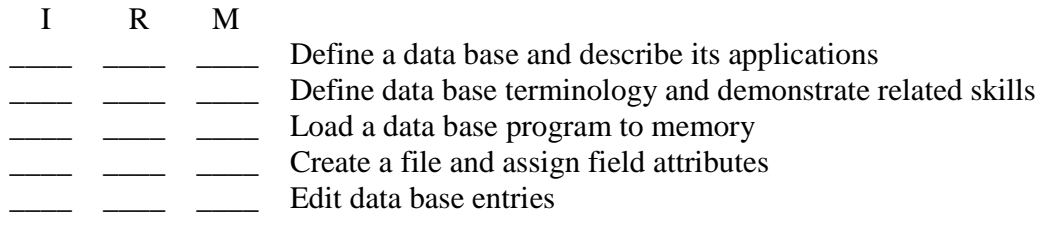

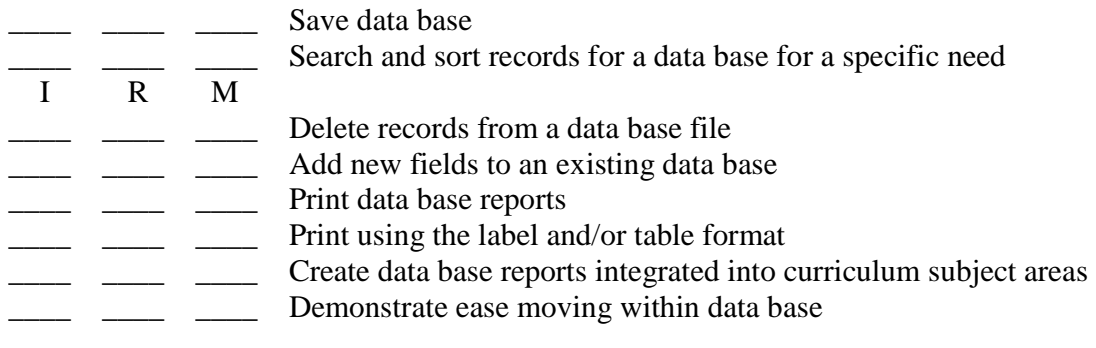

# **MULTIMEDIA USAGE**

I R M

\_\_\_\_\_ \_\_\_\_ Use technology tools (e.g. multimedia authoring, presentation, digital cameras, scanners) for individual and collaborative writing, communication and publishing activities. \_\_\_\_ \_\_\_\_ \_\_\_\_ Insert and arrange graphics and clip art.

# **INTERNET USAGE**

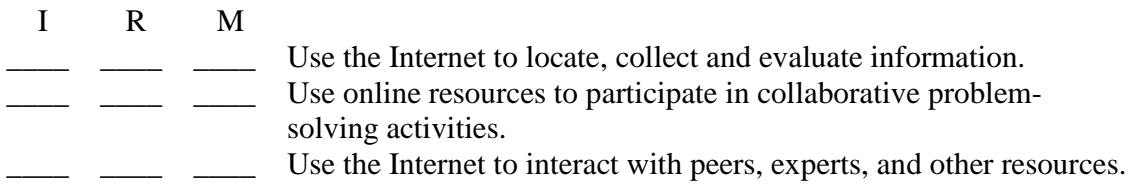

# **BASIC\***

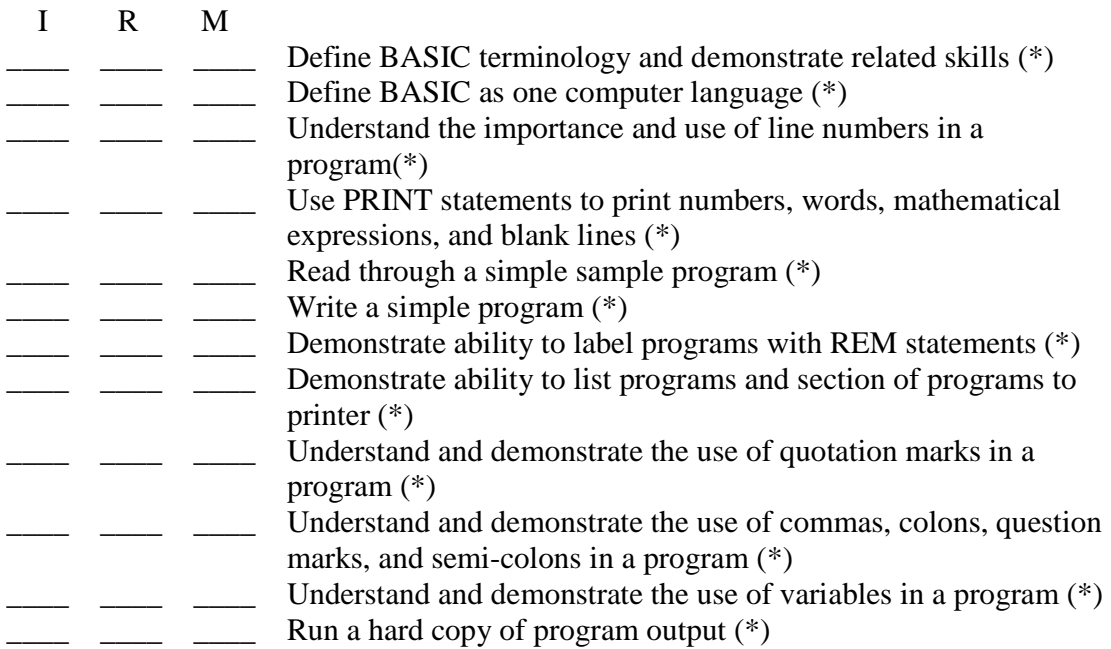

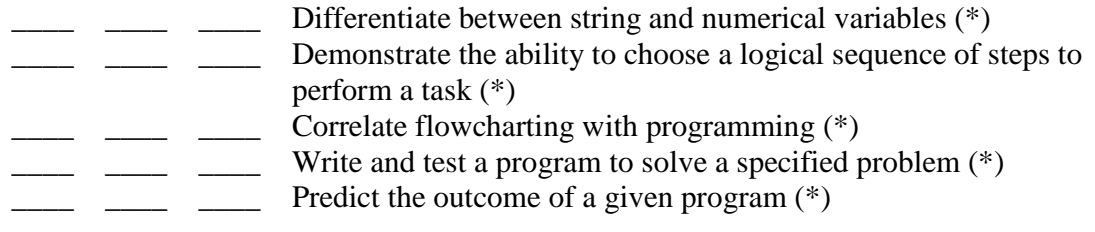

# $(*)$  = Optional

# **SPREADSHEET**

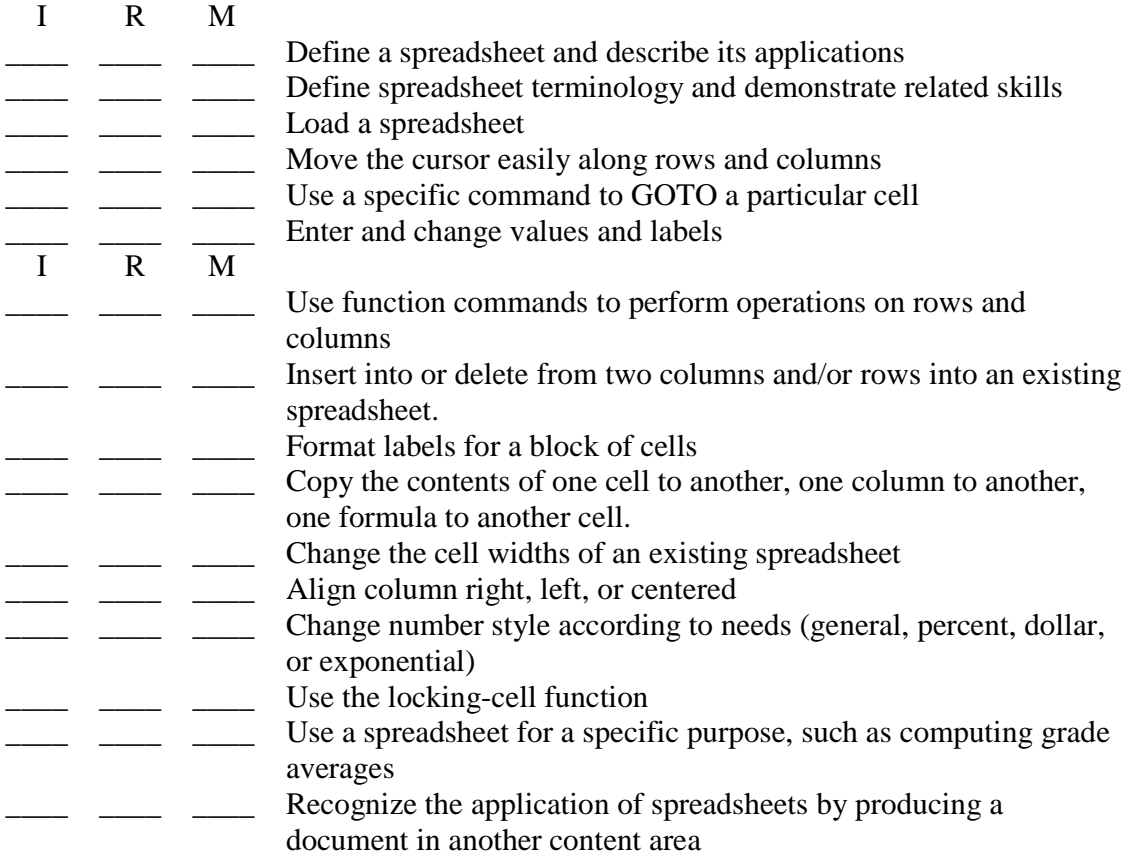

# GRADE LEVEL SUBJECT AREA EXPECTATIONS DIOCESE OF FRESNO EIGHTH GRADE

## **EXPECTATIONS FOR RELIGIOUS INTEGRATION AND ARTICULATION**

- \_\_\_\_ A. Promote ethical values pertaining to the use of the computer.
- **\_\_\_\_** B. Stimulate student potential for creativity.
- C. Reinforce and maintain computer ethics, morals and standards.
- D. Understand the cultural, and societal issues related to technology.
- \_\_\_\_ E. Practice responsible use of technology systems, information and software.
- \_\_\_\_ F. Develop positive attitudes toward technology uses that support lifelong learning, collaboration, personal pursuits, and productivity.

# **ACADEMIC GRADE LEVEL SUBJECT AREA EXPECTATIONS**

# **COMPUTERS IN SOCIETY – HISTORY AND ETHICS**

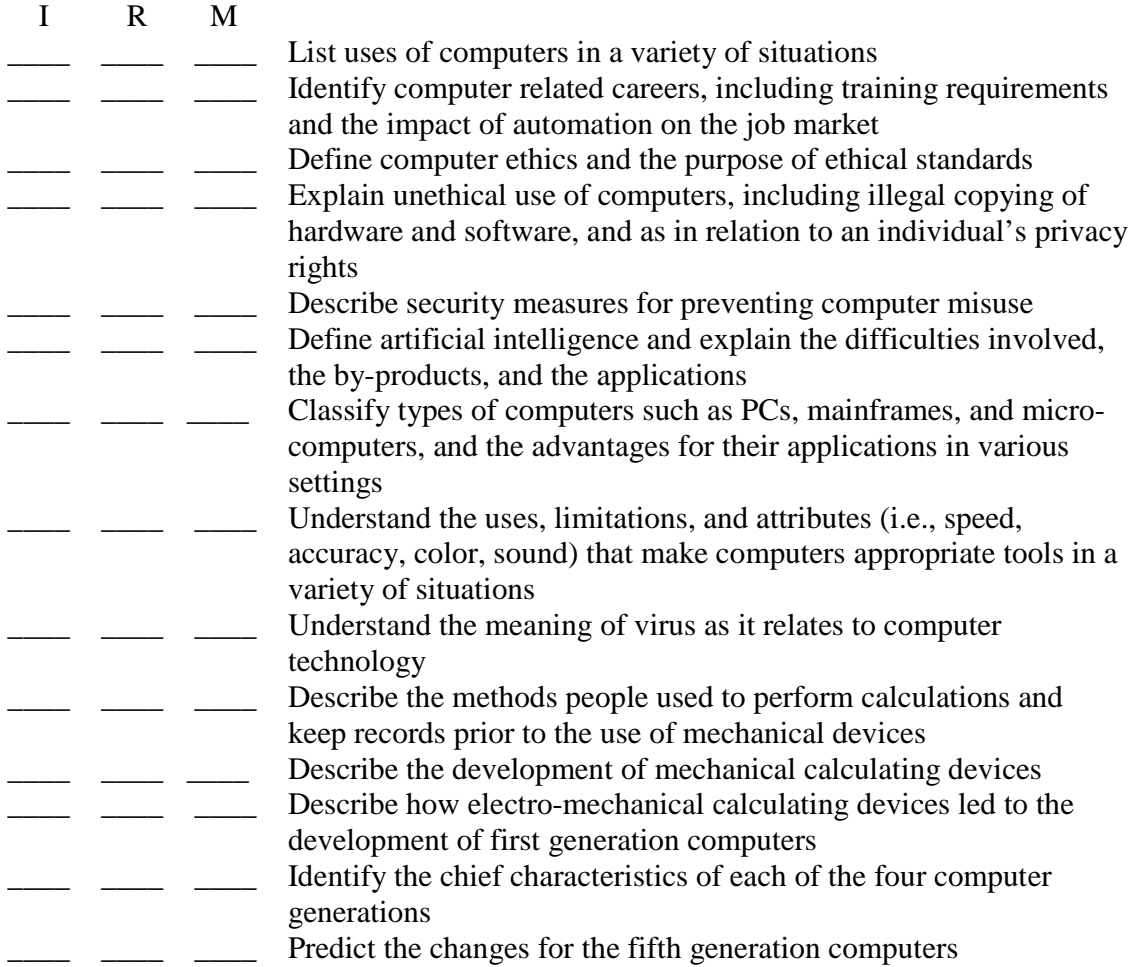

#### **COMPUTER USAGE**

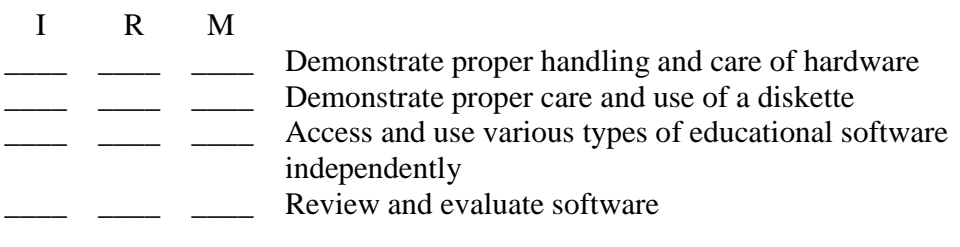

# **KEYBOARDING SKILLS**

 I R M \_\_\_\_\_ \_\_\_\_ \_\_\_\_ Use appropriate posture at the keyboard \_\_\_\_ \_\_\_\_ \_\_\_\_ Type for improved accuracy  $\frac{\phantom{2}}{\phantom{2}}\qquad \qquad \frac{\phantom{2}}{\phantom{2}}\qquad \qquad \text{Type for improved speed}$ 

# **WORD PROCESSING**

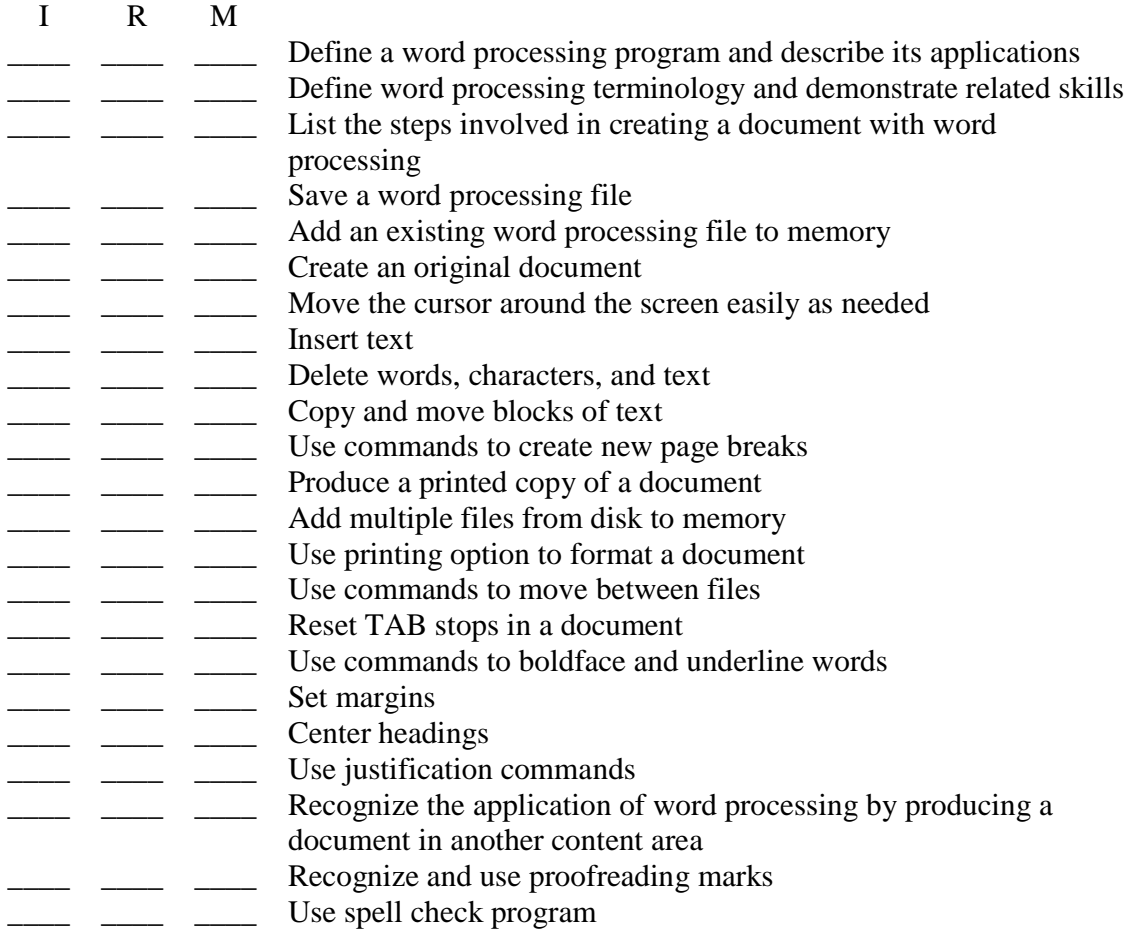

# **DATA BASE**

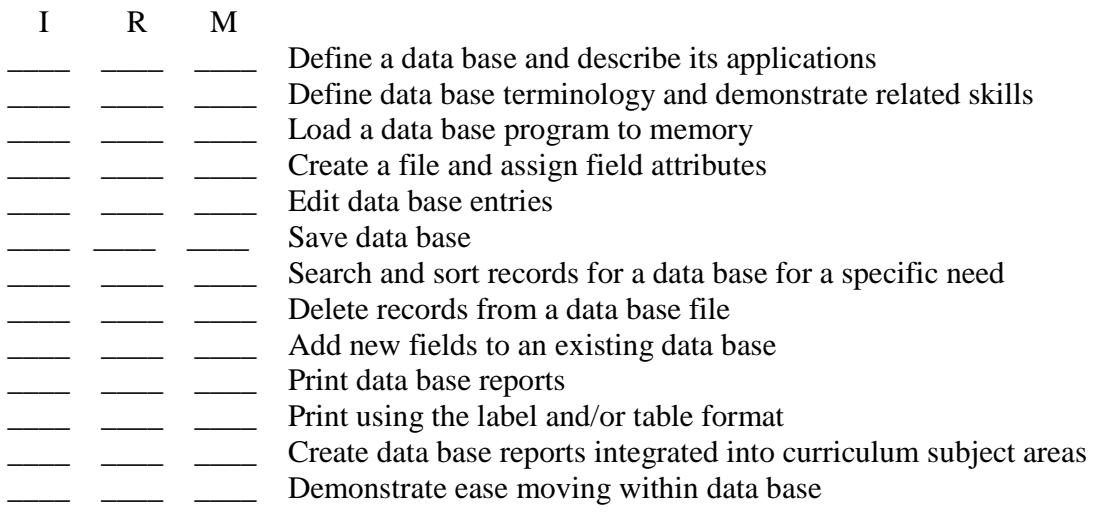

# **MULTIMEDIA USAGE**

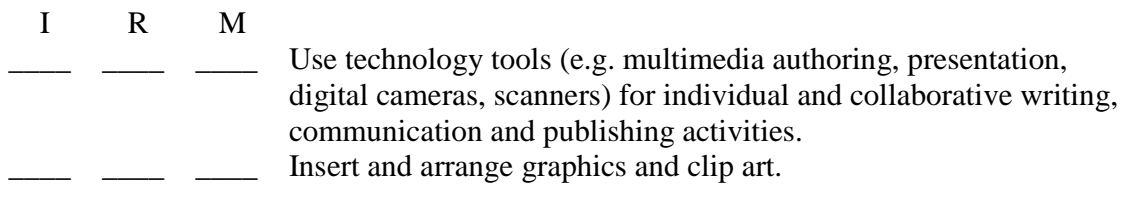

# **INTERNET USAGE**

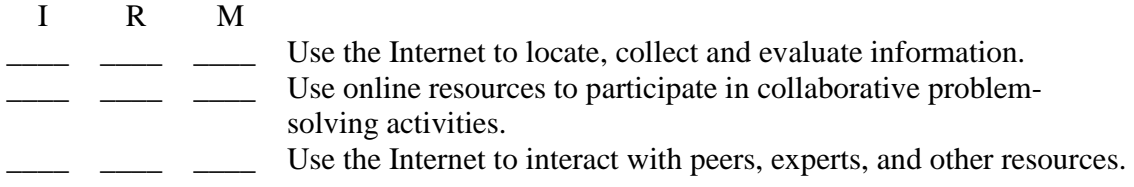

# **BASIC\***

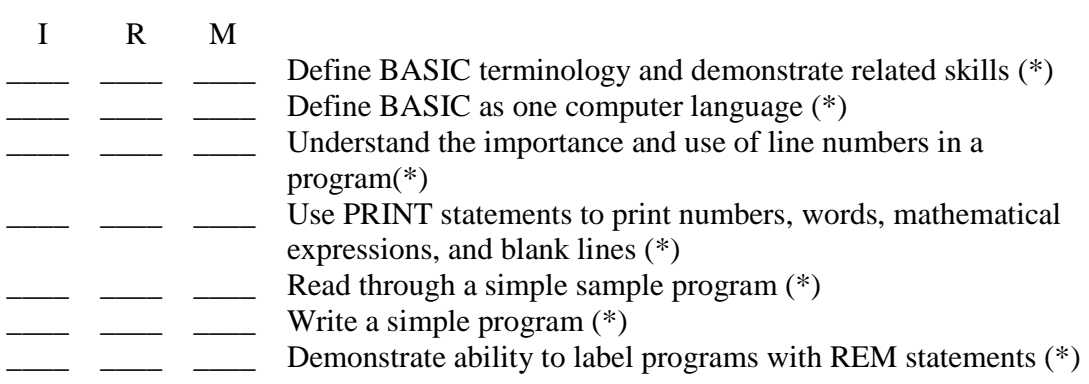

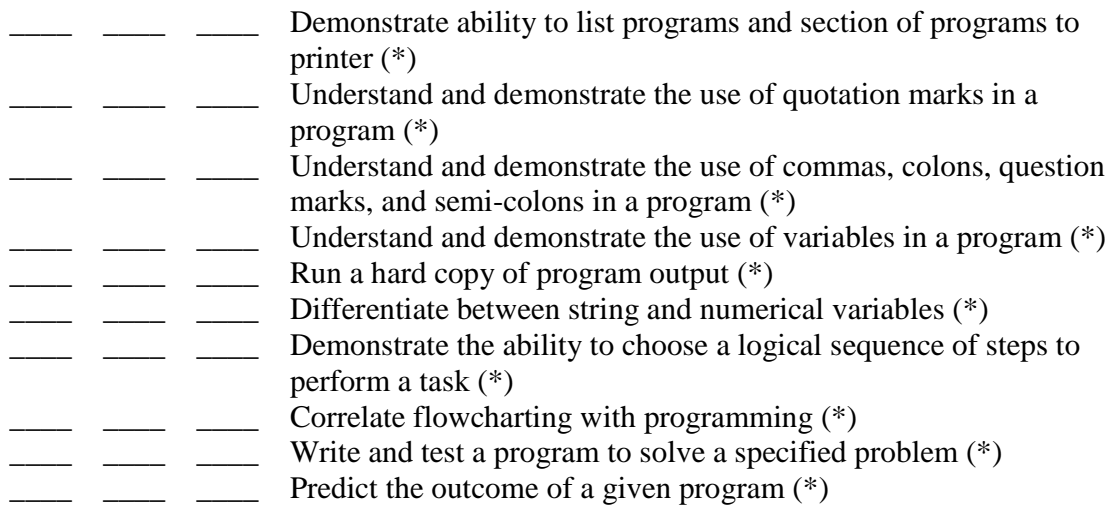

 $(*)$  = Optional

# **GRAPHICS/BASIC**

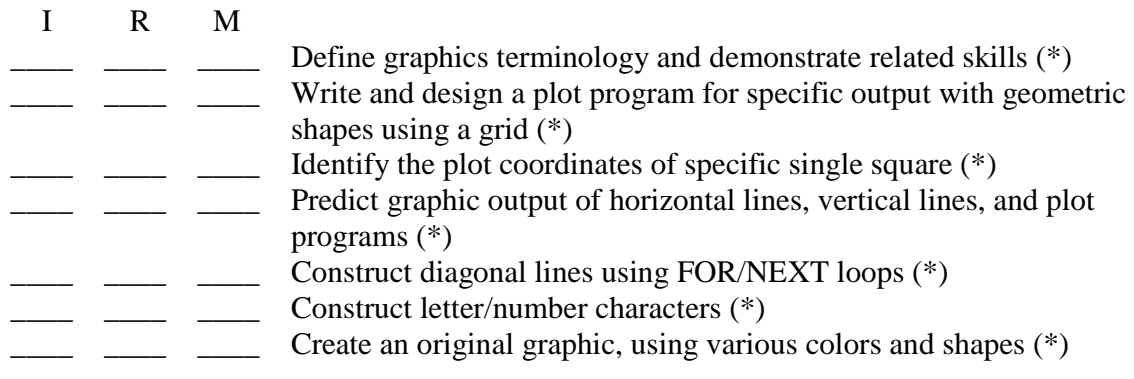

 $(*)$  = Optional

# **GRAPHICS/OTHER**

 $M$ 

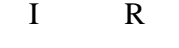

\_\_\_\_ \_\_\_\_ \_\_\_\_ Create, edit, print and save using graphics software if available (\*)

# $(*)$  = Optional

# **SPREADSHEET**

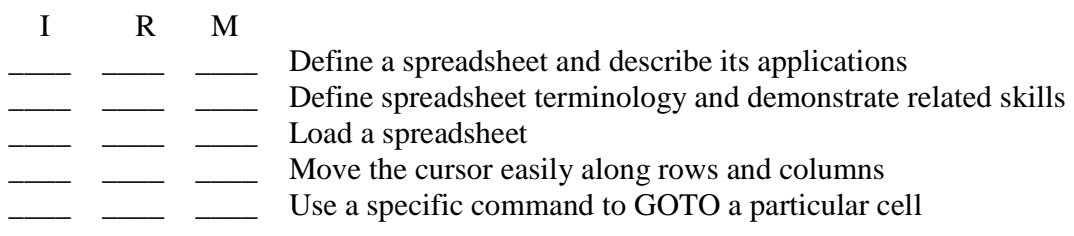

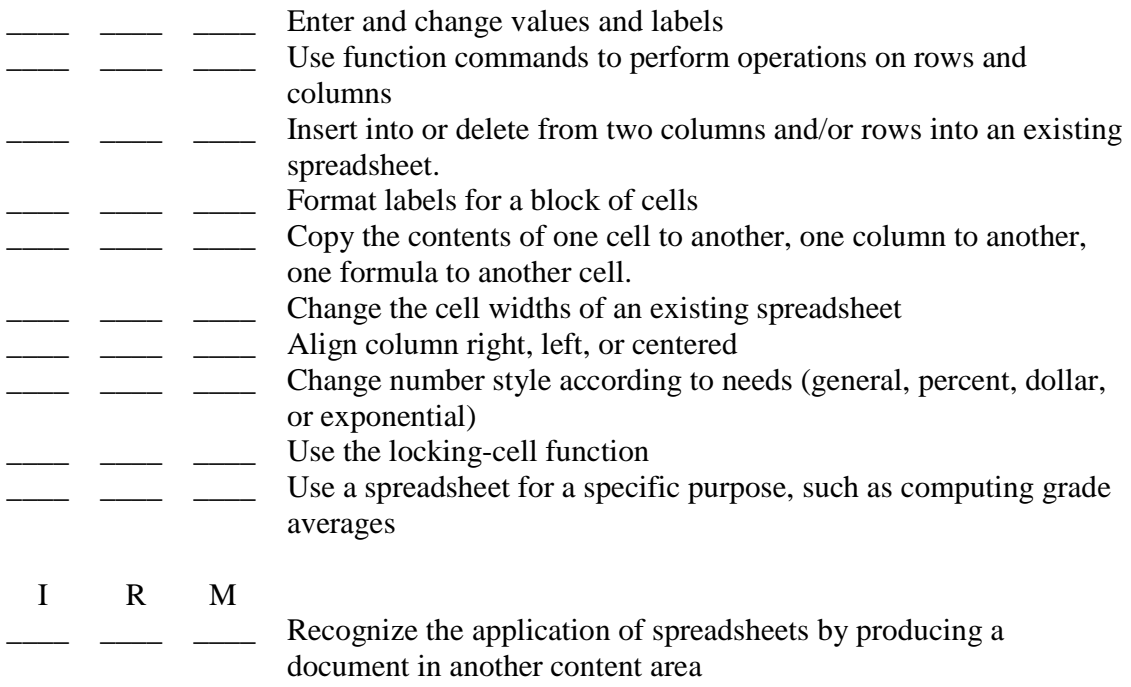